# МИНИСТЕРСТВО ОБРАЗОВАНИЯ И МОЛОДЕЖНОЙ ПОЛИТИКИ КАМЧАТСКОГО КРАЯ

# КРАЕВОЕ ГОСУДАРСТВЕННОЕ ПРОФЕССИОНАЛЬНОЕ ОБРАЗОВАТЕЛЬНОЕ АВТОНОМНОЕ УЧРЕЖДЕНИЕ «КАМЧАТСКИЙ КОЛЛЕДЖ ТЕХНОЛОГИИ И СЕРВИСА»

# РАБОЧАЯ ПРОГРАММА УЧЕБНОЙ ДИСЦИПЛИНЫ

### ИНФОРМАЦИОННЫЕ ТЕХНОЛОГИИ В ПРОФЕССИОНАЛЬНОЙ ДЕЯТЕЛЬНОСТИ

по программе подготовки квалифицированных рабочих, служащих по профессии 43.01.09 Повар, кондитер

 $\sim$ 

 $\sim 10^7$ 

г. Петропавловск - Камчатский, 2019 г.

 $\sim 10^{-10}$ 

Рассмотрено и одобрено на заседании методической комиссии преподавателей специальных дисциплин и мастеров производственного обучения, протокол № 6 от «15» февраля 2019 г. Председатель (У А.Ю. Баранова

Утверждаю Заместитель директора по учебно-производственной работе ДША О.Н. Толоконникова от «15» февраля 2019 г.

учебной дисциплины разработана  $_{\rm Ha}$ Рабочая программа основе Федерального государственного образовательного стандарта по профессии 43.01.09 Повар, кондитер, утв. Приказом Министерства образования и науки Российской Федерации от 09.12.2016 №1565 (с изм. и доп.)

#### Организация-разработчик:

КГПОАУ «Камчатский колледж технологии и сервиса»

Разработчик: Такатлы Д.А., преподаватель

# **СОДЕРЖАНИЕ**

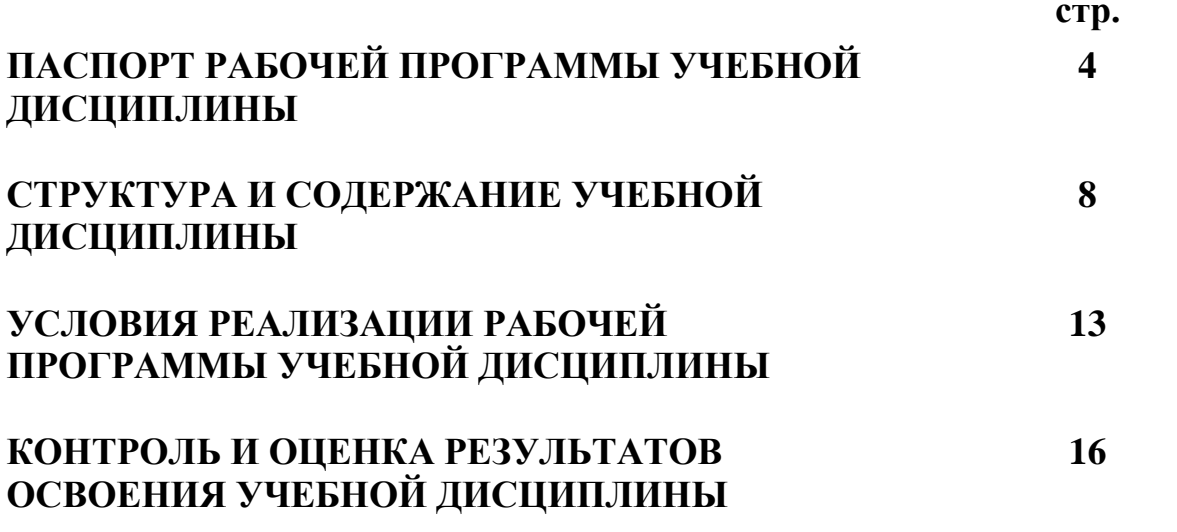

# **1. ПАСПОРТ ПРОГРАММЫ УЧЕБНОЙ ДИСЦИПЛИНЫ**

#### **1.1. Область применения программы**

Рабочая программа учебной дисциплины «Информационные технологии в профессиональной деятельности» составлена на основе Федерального государственного образовательного стандарта среднего профессионального образования по профессии 43.01.09 Повар, кондитер, утв. Приказом Министерства образования и науки РФ от 09.12.2016 N 1565 (с изм. и доп.), является частью основной профессиональной образовательной программы подготовки квалифицированных рабочих, служащих по профессии 43.01.09 Повар, кондитер.

#### **1.2. Место дисциплины в структуре основной профессиональной образовательной программы**

Учебная дисциплина «Информационные технологии в профессиональной деятельности» входит в общепрофессиональный цикл.

#### **1.3. Цели и задачи дисциплины – требования к результатам освоения дисциплины**

**Целью освоения** учебной дисциплины является получение общих сведений о предмете «Информационные технологии в профессиональной деятельности», о технических и программных средствах реализации информационных процессов, освоение принципов и методов решения различных задач на персональных компьютерах с использованием современного программного обеспечения.

**Задачи дисциплины:** эффективное использование компьютерной техники и современных информационных технологий в учебном процессе и в будущей профессиональной деятельности.

В результате освоения образовательной программы у выпускника должны быть сформированы общие и профессиональные компетенции.

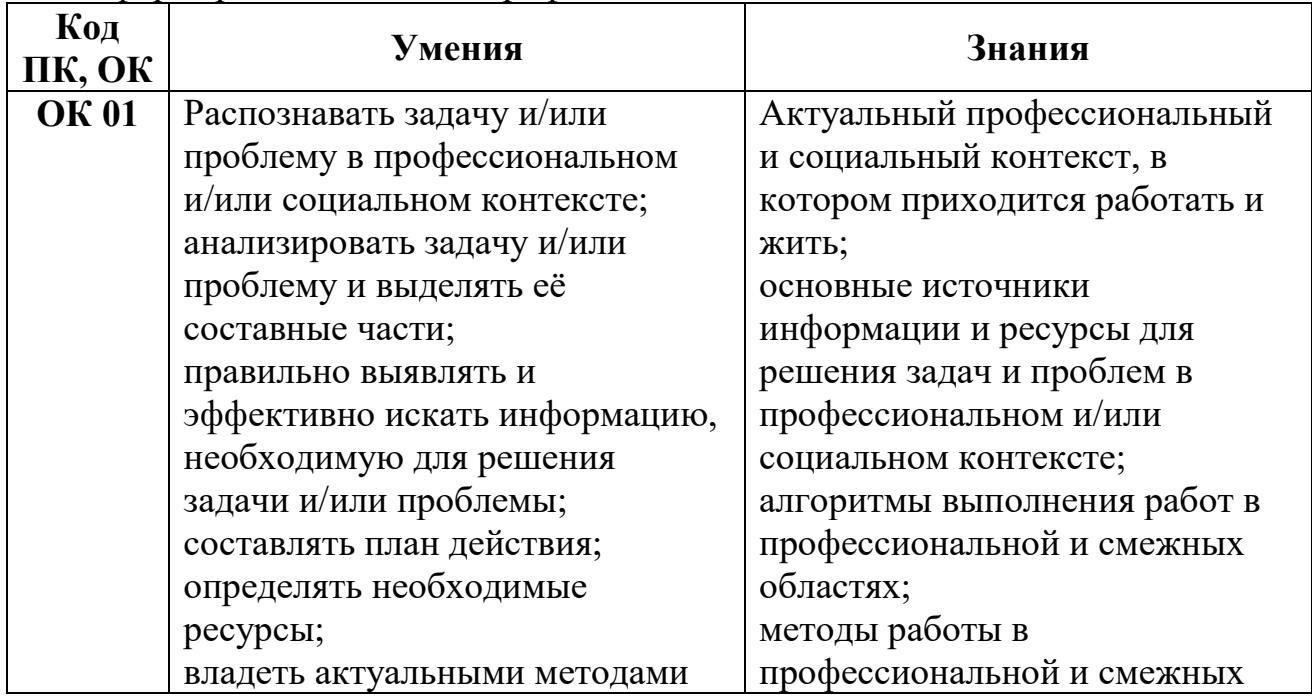

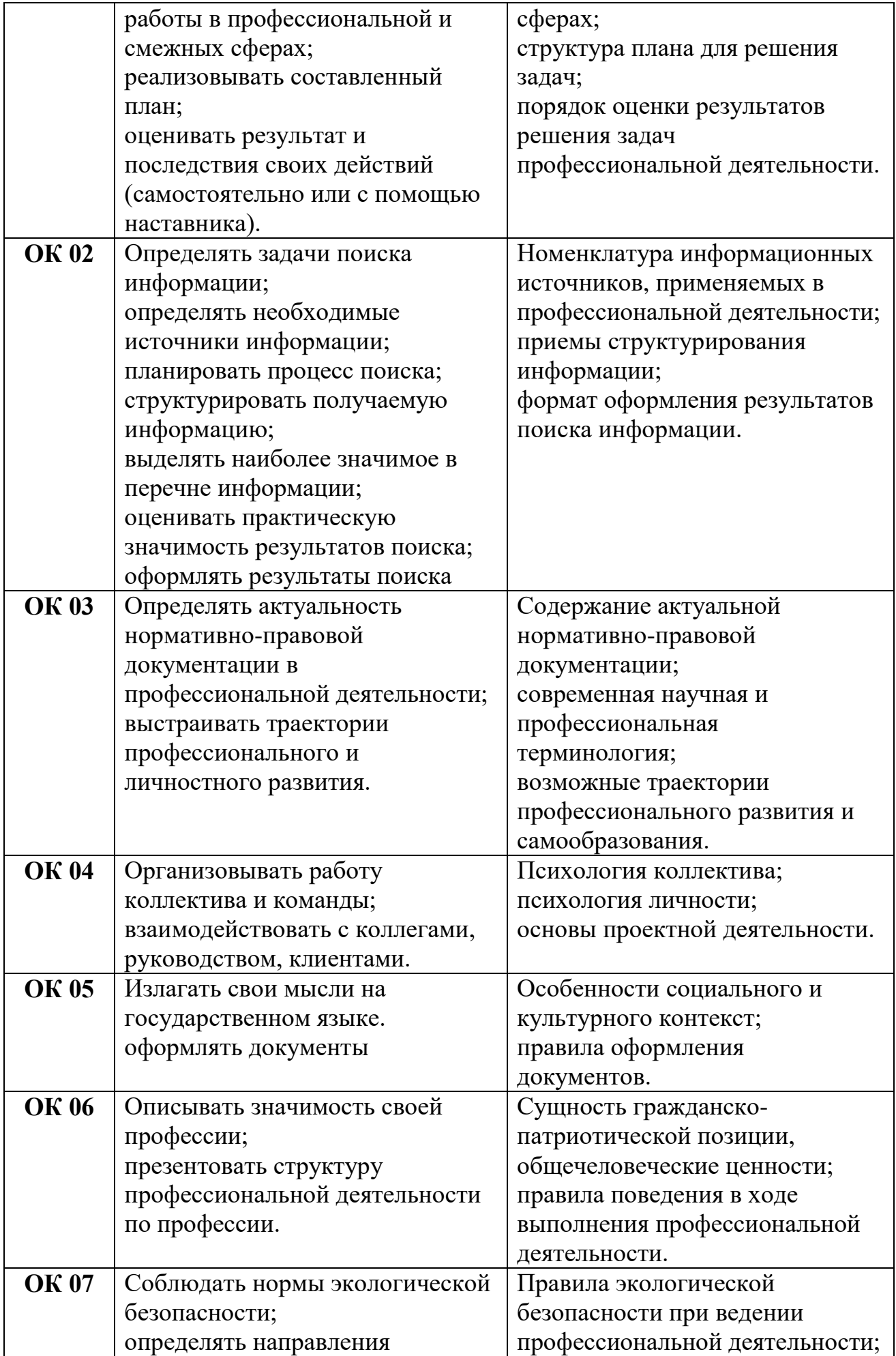

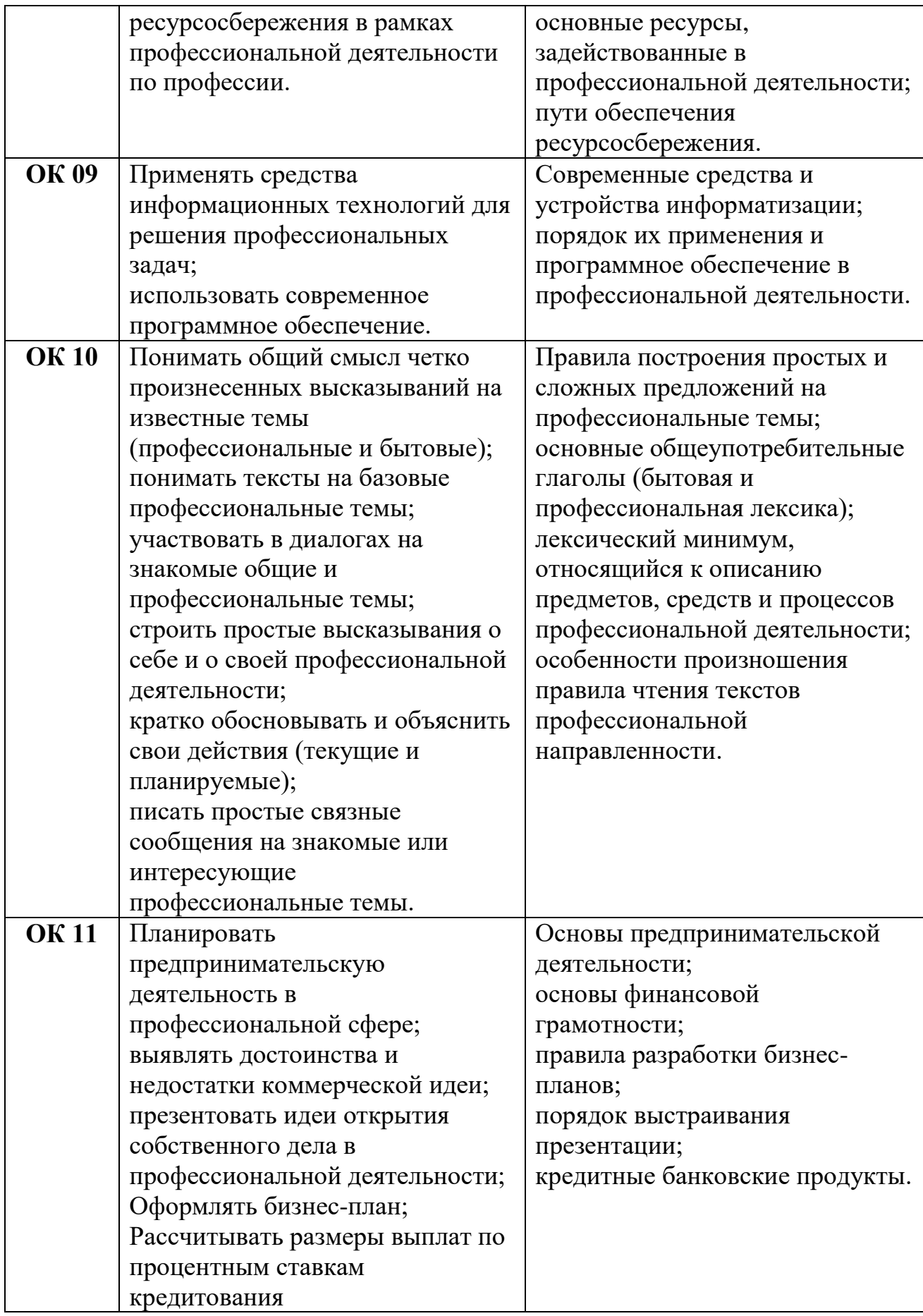

# **1.4. Рекомендуемое количество часов на освоение программы дисциплины**

Максимальная учебная нагрузка обучающегося 96 часа, в том числе: обязательная аудиторная учебная нагрузка обучающегося 96 часа.

# **2. СТРУКТУРА И СОДЕРЖАНИЕ УЧЕБНОЙ ДИСЦИПЛИНЫ**

# **2.1. Объем учебной дисциплины и виды учебной работы**

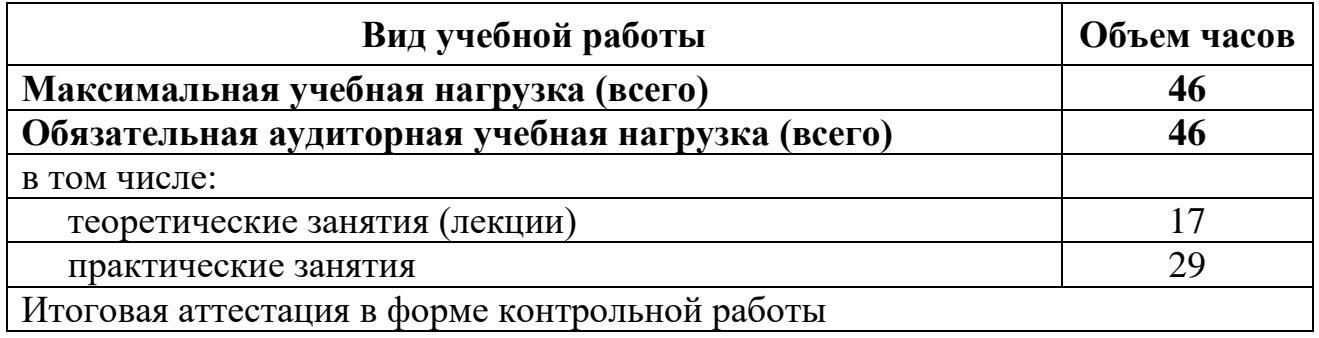

# **2.2. ТЕМАТИЧЕСКОЕ ПЛАНИРОВАНИЕ «ИНФОРМАЦИОННЫЕ ТЕХНОЛОГИИ В ПРОФЕССИОНАЛЬНОЙ ДЕЯТЕЛЬНОСТИ»**

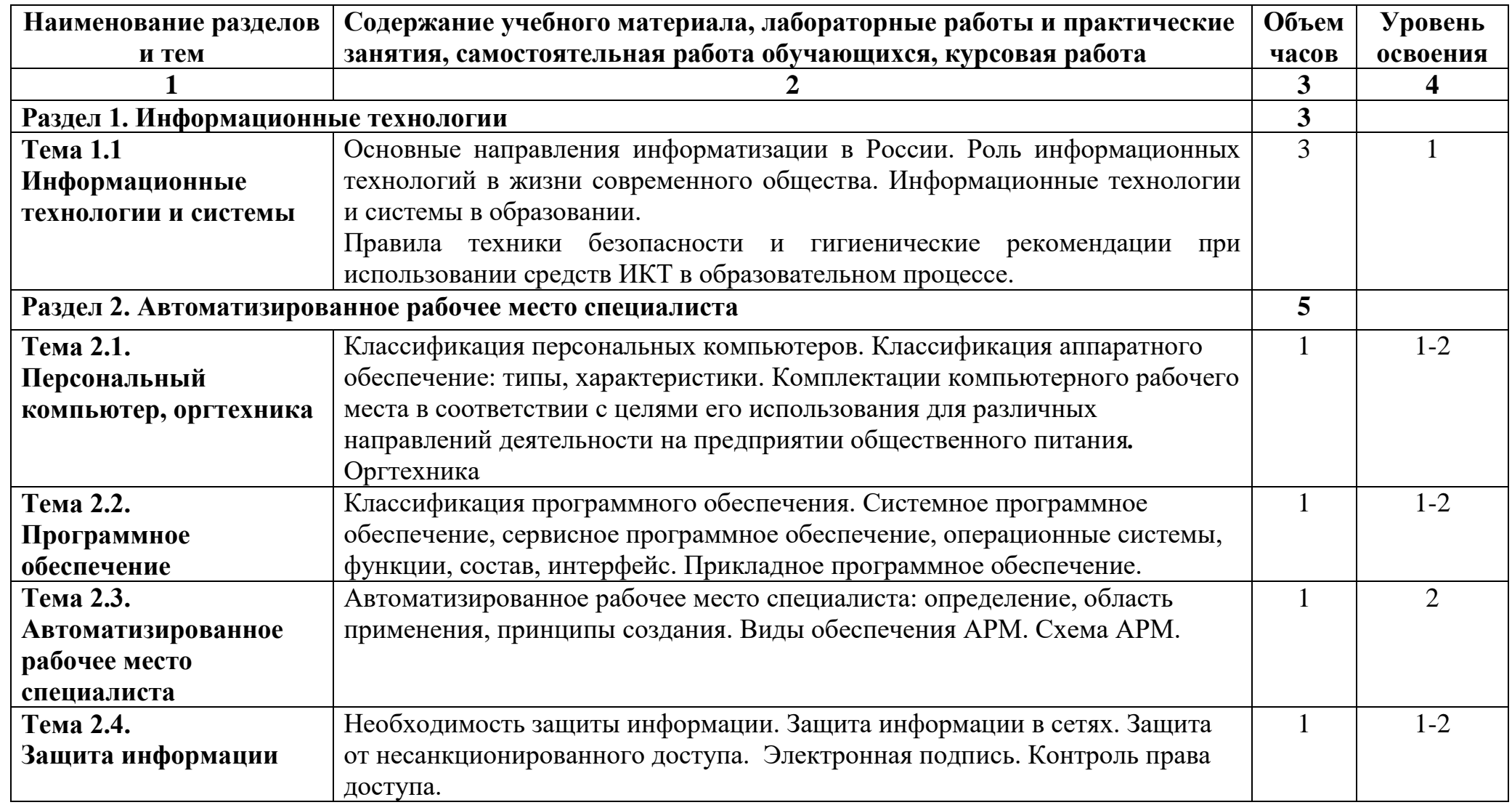

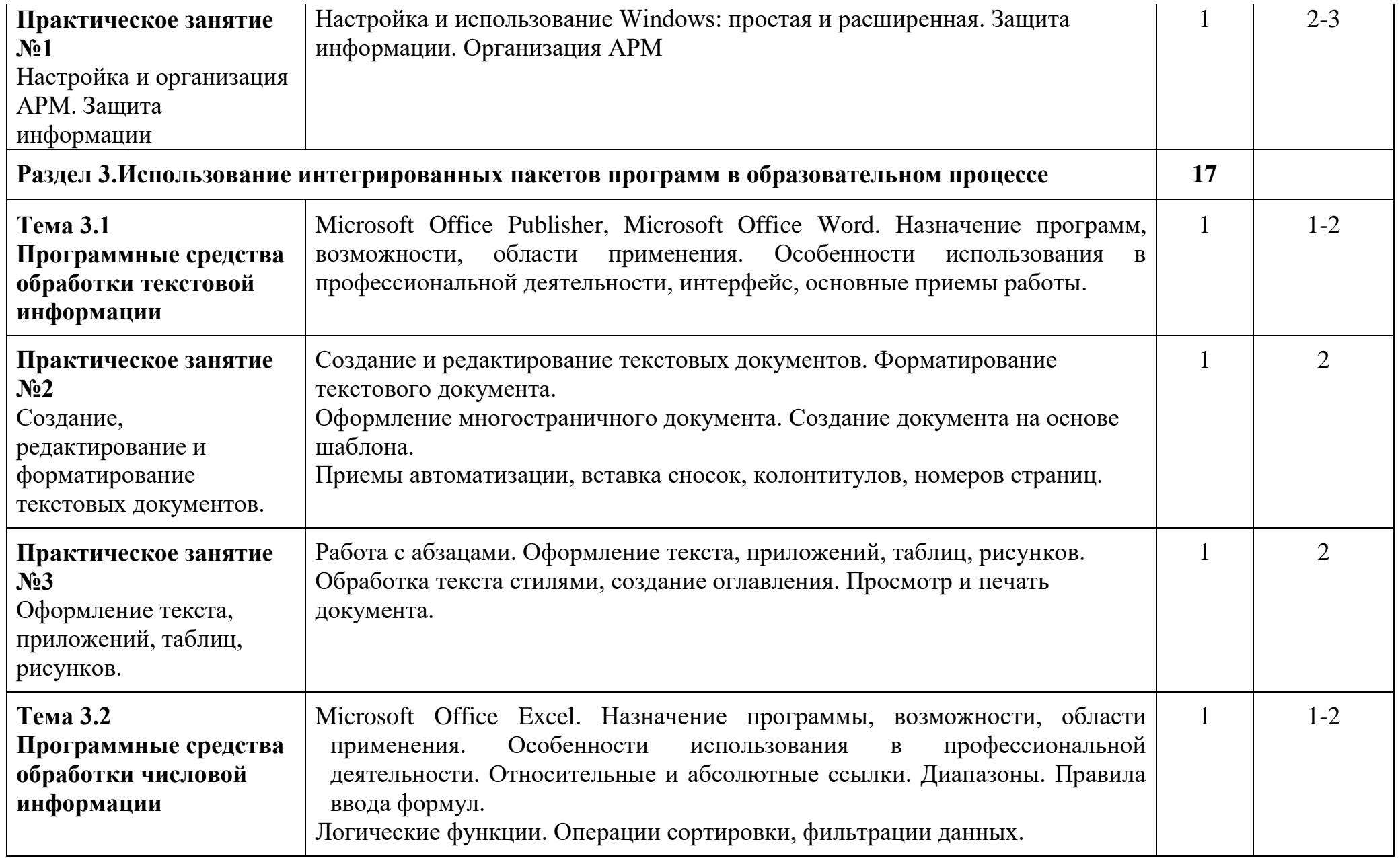

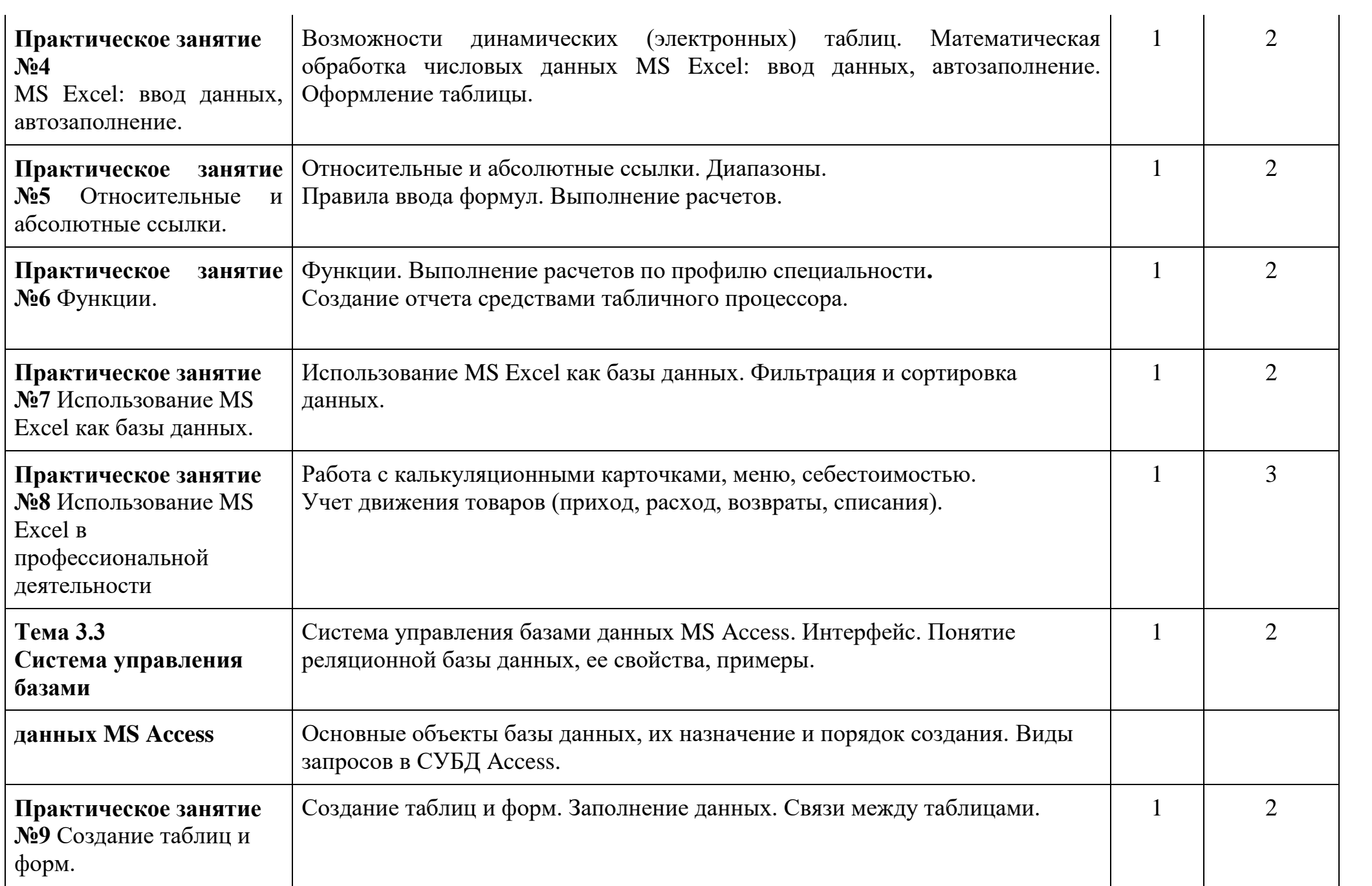

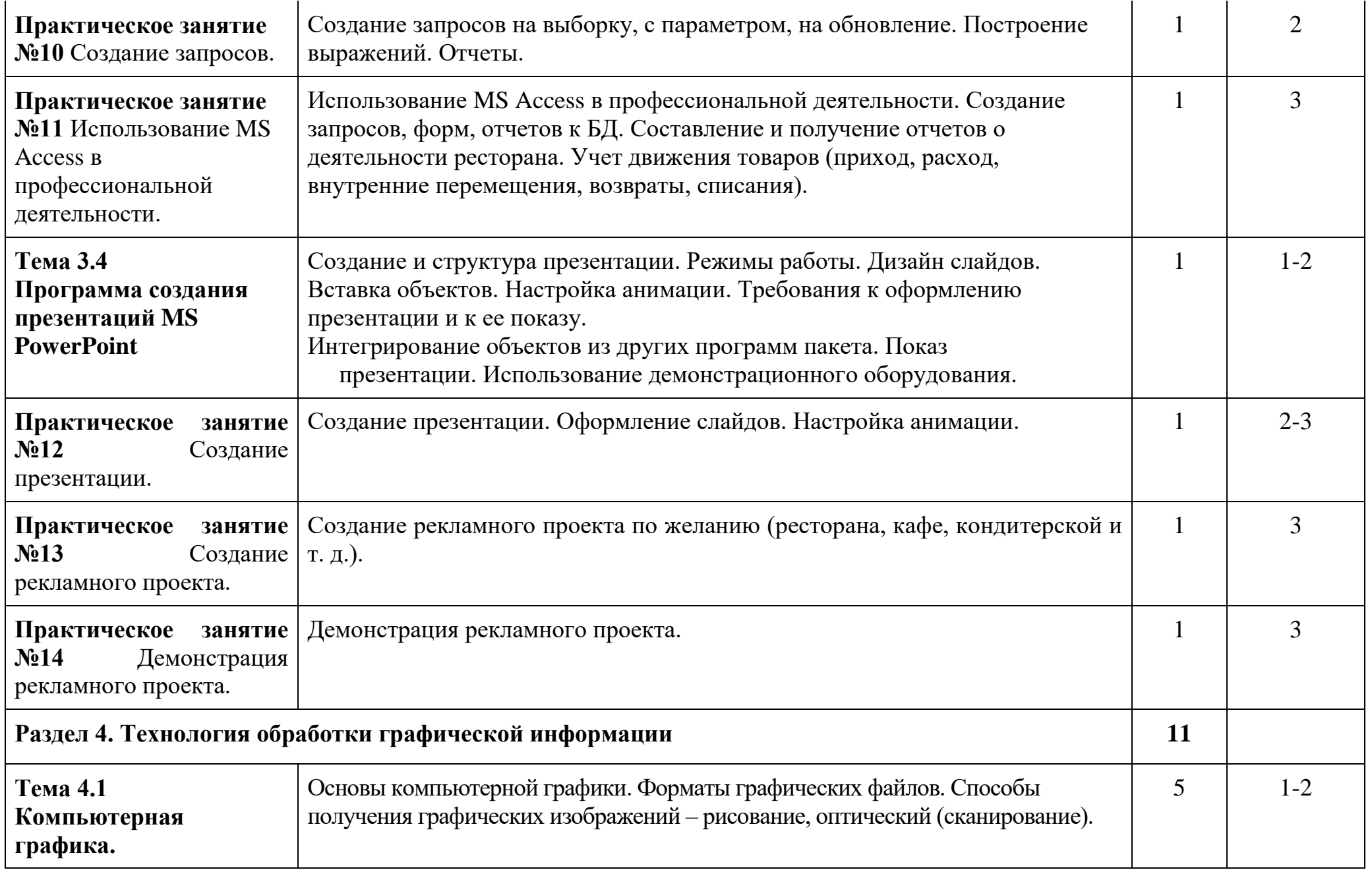

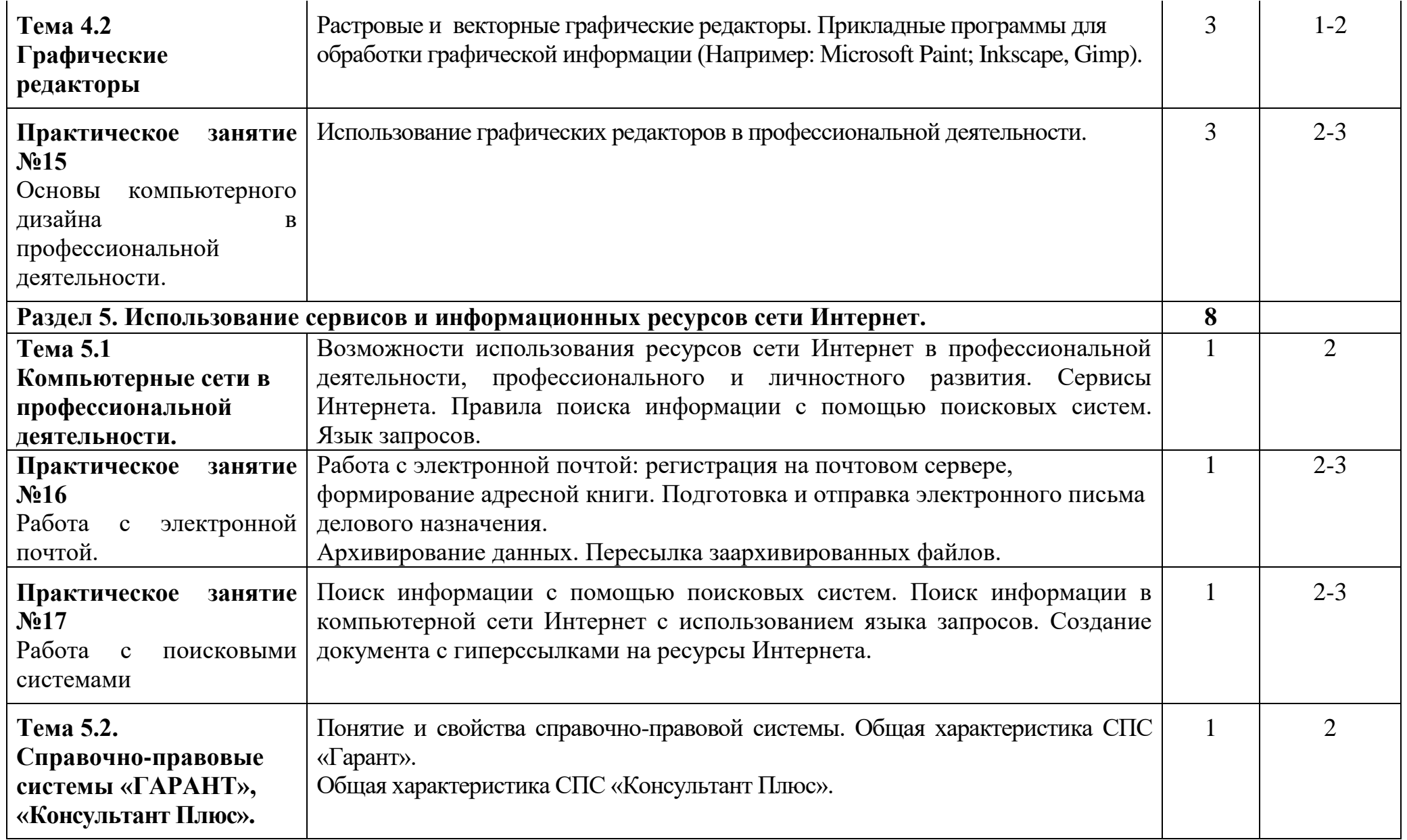

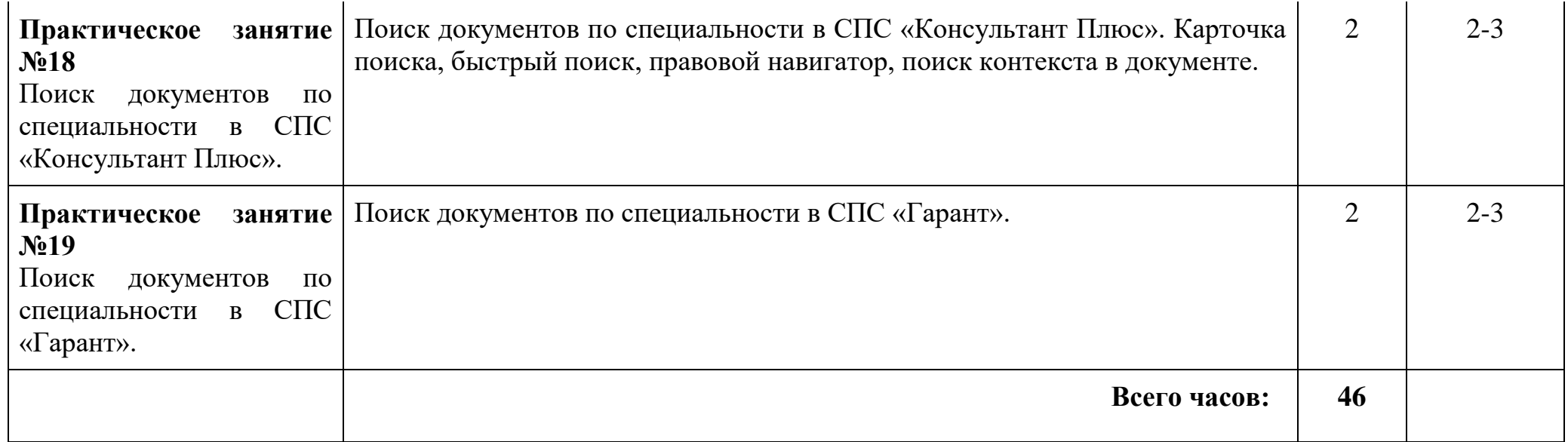

### **3. УСЛОВИЯ РЕАЛИЗАЦИИ ПРОГРАММЫ ДИСЦИПЛИНЫ**

### **3.1. Требования к минимальному материально-техническому обеспечению**

Реализация учебной дисциплины требует наличия учебного кабинета информатики и информационных технологий в профессиональной деятельности.

#### **Оборудование кабинета информатики и ИКТ:**

- посадочные места студентов;
- автоматизированное рабочее место преподавателя;
- рабочая не меловая доска;

 наглядные пособия (учебники, терминологические словари разных типов, опорные конспекты-плакаты, стенды, карточки, раздаточный материал, инструкционные карты, презентации).

#### **Технические средства обучения:**

 компьютеры с наличием лицензионного программного обеспечения, с выходом в Интернет;

- источники бесперебойного питания;
- мультимедийный проектор;
- интерактивная доска;
- принтер;
- колонки.
- **Программное обеспечение:**
- Операционные системы: Microsoft Windows.
- Офисный пакет Microsoft Office.

 Приложения: медиа-проигрыватели, стандартные приложения Windows и др.

 Интегрированные приложения для работы в сети Интернет: Microsoft Internet Explorer, Mozilla Firefox.

- Антивирусная программа Антивирус Касперского.
- **Графические приложения: Microsoft Paint; Inkscape, Gimp.**

 Справочно-правовые системы «Гарант», «Консультант Плюс».

### **3.2. Информационное обеспечение обучения Основная литература**

#### **Для студентов**

Михеева Е.В. Информационные технологии в профессиональной деятельности: учеб. пособие для студ. учреждений сред. проф. образования. — М.: Издательский центр «Академия», 2014.

Михеева Е.В. Практикум по информационным технологиям в профессиональной деятельности: учеб. пособие для студ. учреждений сред. проф. образования. — М.: Издательский центр «Академия», 2014.

#### **Для преподавателей**

Конституция Российской Федерации (принята всенародным голосованием 12.12.1993) (с учетом поправок, внесенных федеральными конституционными законами РФ о поправках к Конституции РФ от 30.12.2008  $\mathcal{N}_2$  6-ФКЗ, от 30.12.2008  $\mathcal{N}_2$  7-ФКЗ) // СЗ РФ. — 2009. —  $\mathcal{N}_2$  4. — Ст. 445.

Федеральный закон от 29.12. 2012 № 273-ФЗ (в ред. федеральных законов от 07.05.2013 № 99-ФЗ, от 07.06.2013 № 120-ФЗ, от 02.07.2013 № 170-ФЗ, от 23.07.2013 № 203-ФЗ, от 25.11.2013 № 317-ФЗ, от 03.02.2014 № 11-ФЗ, от 03.02.2014 № 15-ФЗ, от 05.05.2014 № 84-ФЗ, от 27.05.2014 № 135-ФЗ, от 04.06.2014 № 148-ФЗ, с изм., внесенными Федеральным законом от 04.06.2014 № 145-ФЗ) «Об образовании в Российской Федерации».

Приказ Минобрнауки России от 17.05.2012 № 413 «Об утверждении федерального государственного образовательного стандарта среднего (полного) общего образования» (зарегистрирован в Минюсте РФ 07.06.2012 № 24480.

Приказ Минобрнауки России от 29.12.2014 № 1645 «О внесении изменений в Приказ Министерства образования и науки Российской Федерации от 17.05.2012 № 413 "Об утверждении федерального государственного образовательного стандарта среднего (полного) общего образования"».

Письмо Департамента государственной политики в сфере подготовки рабочих кадров и ДПО Минобрнауки России от 17.03.2015 № 06-259 «Рекомендации по организации получения среднего общего образования в пределах освоения образовательных программ среднего профессионального образования на базе основного общего образования с учетом требований федеральных государственных образовательных стандартов и получаемой профессии или специальности среднего профессионального образования».

Астафьева Н. Е., Гаврилова С. А., Цветкова М. С. Информатика и ИКТ: Практикум для профессий и специальностей технического и социальноэкономического профилей: учеб. пособие для студ. учреждений сред. проф. образования / под ред. М. С. Цветковой. — М.: Издательский центр «Академия», 2014

Великович Л. С., Цветкова М. С. Программирование для начинающих: учеб. издание. — М., 2011.

Малясова С. В., Демьяненко С. В. Информатика и ИКТ: пособие для подготовки к ЕГЭ / под ред. М. С. Цветковой. — М., 2013.

Мельников В. П., Клейменов С. А., Петраков А. В. Информационная безопасность: учеб. пособие / под ред. С. А. Клейменова. — М., 2013.

Михеева Е.В. Информационные технологии в профессиональной деятельности: учеб. пособие для студ. учреждений сред. проф. образования. — М.: Издательский центр «Академия», 2014.

Михеева Е.В. Практикум по информационным технологиям в профессиональной деятельности: учеб. пособие для студ. учреждений сред. проф. образования. — М.: Издательский центр «Академия», 2014.

Новожилов Е. О., Новожилов О. П. Компьютерные сети: учебник. — М., 2013.

Парфилова Н. И., Пылькин А. Н., Трусов Б. Г. Программирование: Основы алгоритмизации и программирования: учебник / под ред. Б. Г. Трусова.  $-$ M., 2014.

Сулейманов Р.Р. Компьютерное моделирование математических задач. Элективный курс: учеб. пособие. — М.: 2012

Цветкова М. С., Великович Л. С. Информатика и ИКТ: учебник для сред. проф. образования. — М.: Издательский центр «Академия», 2014

Цветкова М. С., Хлобыстова И. Ю. Информатика и ИКТ: практикум для профессий и специальностей естественно-научного и гуманитарного профилей: учеб. пособие для студ. учреждений сред. проф. образования. — М.: Издательский центр «Академия», 2014.

Цветкова М. С. Информатика и ИКТ: электронный учеб. -метод. комплекс для студ. учреждений сред. проф. образования. — М., 2015.

#### **Интернет-ресурсы**

Microsoft Word 2007. Режим доступа: [http://window.edu.ru/window\\_catalog/files/r68493/Microsoft%20Word%202007.pdf.](http://window.edu.ru/window_catalog/files/r68493/Microsoft%20Word%202007.pdf) Microsoft Excel 2007. Режим доступа: [http://www.intuit.ru/department/office/msexcel2007/1/.](http://www.intuit.ru/department/office/msexcel2007/1/)

Абалуев Р.Н. Интернет-технологии в образовании. Режим доступа: [http://window.edu.ru/window\\_catalog/files/r22042/p3.pdf.](http://window.edu.ru/window_catalog/files/r22042/p3.pdf)

Автоматизированное рабочее место (АРМ) менеджера. Режим доступа: http://www.twipx/.com/file/124482

Бондаренко С.В., Бондаренко М.Ю. [Microsoft Word 2007 для](http://www.intuit.ru/goto/course/msword2007b/)  [начинающих.](http://www.intuit.ru/goto/course/msword2007b/) Режим доступа: [http://www.intuit.ru/department/office/msword2007b/1/.](http://www.intuit.ru/department/office/msword2007b/1/)

Васюхин О.В., Варзунов А.В. Информационный менеджмент: краткий курс. Режим доступа: http://www.aup.ru/files/m919/m919.pdf

Единая коллекция цифровых образовательных ресурсов. Режим доступа: www.school-collection.edu.ru

Единое окно доступа к образовательным ресурсам Российской Федерации. Режим доступа: www.window.edu.ru

Интернет-университет информационных технологий (ИНТУИТ.ру) [Электронный ресурс]. Режим доступа: [http://www.intuit.ru](http://www.intuit.ru/)

Информатика и информационно-коммуникационные технологии. Режим доступа: http://www.kolomna-school7-ict.narod.ru/index.htm

Информатика и информационные технологии: cайт лаборатории информатики МИОО [Электронный ресурс]. Режим доступа: [http://iit.metodist.ru](http://iit.metodist.ru/)

Информационные системы и технологии. Режим доступа: <http://www.aeroschool.narod.ru/it/it-mak.html>

Информационные технологии управления). Режим доступа: http://library.tuit.uz/skanir\_knigi/djjr/info\_teh\_upr/info\_teh\_upr1.htm

Мегаэнциклопедия Кирилла и Мефодия, разделы «Наука / Математика. Кибернетика» и «Техника / Компьютеры и Интернет». Режим доступа: www.megabook.ru

Матвейкин В.Г., Дмитриевский Б.С., Садов К.А. Информационный менеджмент. Режим доступа: http://www.aup.ru/files/m661/m661.pdf

Образовательные ресурсы сети Интернет по информатике [Электронный ресурс]. Режим доступа: http://vlad-ezhov.narod.ru/zor/p6aa1.html

Открытые интернет-курсы «Институт» по курсу «Информатика». Режим доступа: www. intuit. ru/studies/courses

Открытые системы: издания по информационным технологиям [Электронный ресурс]. Режим доступа: [http://www.osp.ru](http://www.osp.ru/)

Открытые электронные курсы «ИИТО ЮНЕСКО» по информационным технологиям. Режим доступа: www.lms.iite.unesco.оrg

Открытая электронная библиотека «ИИТО ЮНЕСКО» по ИКТ в образовании. Режим доступа: http://ru. iite. unesco. org/publications

Портал «Информационно-коммуникационные технологии в образовании»). Режим доступа: www.ict.edu.ru

Портал Свободного программного обеспечения. Режим доступа: www.freeschool.altlinux.ru

Создание первой базы данных в Microsoft Access 2007. Режим доступа: [http://www.windowsfaq.ru/content/view/655/.](http://www.windowsfaq.ru/content/view/655/)

Справочник образовательных ресурсов «Портал цифрового образования». Режим доступа: www.digital-edu.ru

Федеральный центр информационно-образовательных ресурсов — ФЦИОР. Режим доступа: www.fcior.edu.ru

# **4. КОНТРОЛЬ И ОЦЕНКА РЕЗУЛЬТАТОВ ОСВОЕНИЯ ДИСЦИПЛИНЫ**

Контроль и оценка результатов освоения учебной дисциплины осуществляется преподавателем в процессе проведения аудиторных занятий, а также выполнения обучающимися индивидуальных и групповых заданий, практических работ.

Формы и методы контроля и оценки результатов обучения должны позволять проверять у обучающихся сформированность профессиональных компетенций и развитие общих компетенций и обеспечивающих их умений.

*Формы контроля обучения:*

- устный опрос,

- практические задания;

- активность на занятиях (экспертное

суждение; дополнения к ответам

сокурсников и т.п.).

*Методы оценки результатов обучения:*

- мониторинг роста творческой самостоятельности и навыков получения нового знания каждым обучающимся;

- накопительная система баллов, на основе которой выставляется итоговая отметка;

- традиционная система отметок в баллах за каждую выполненную работу, на основе которых выставляется итоговая отметка.

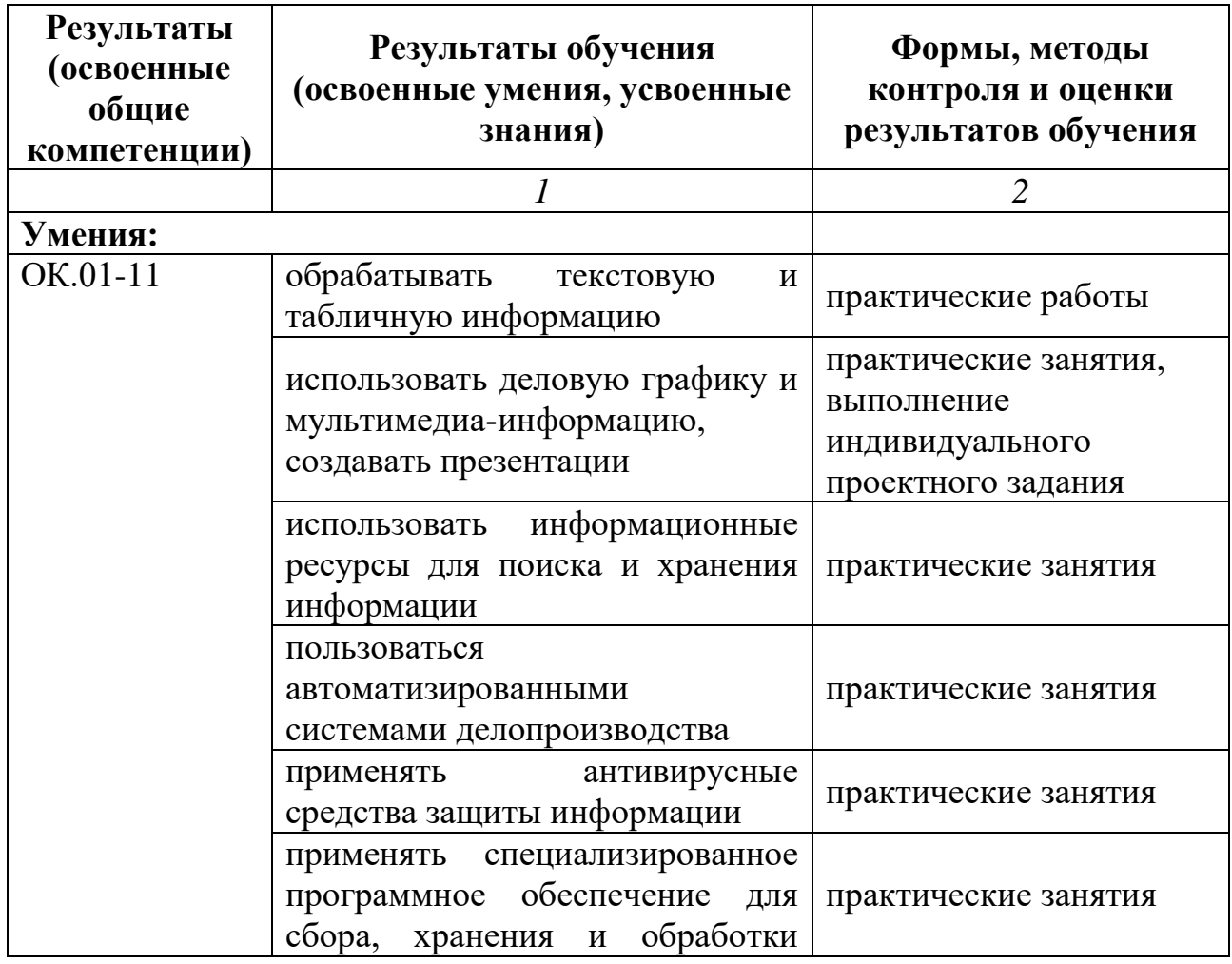

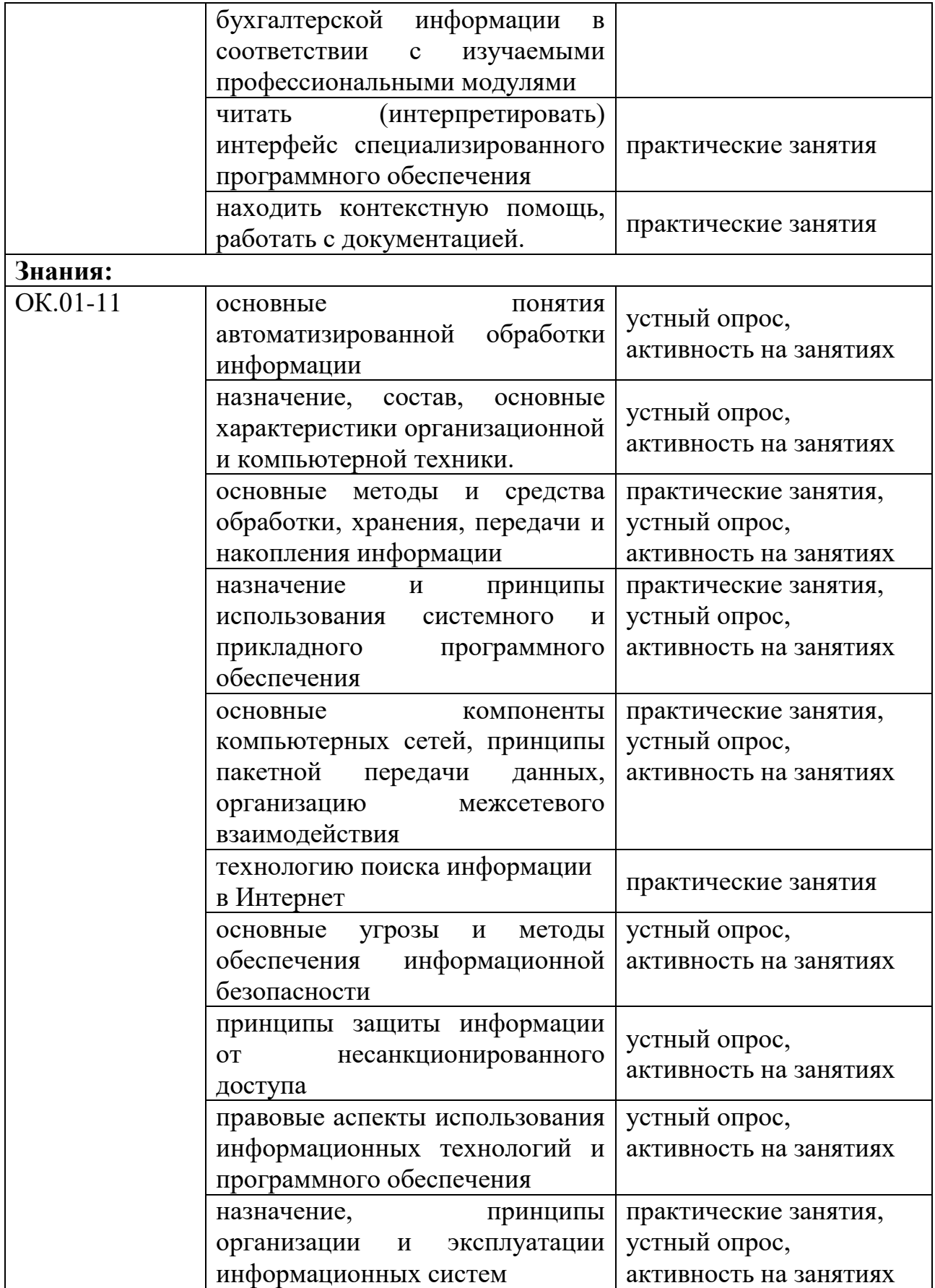

# **ЛИСТ ИЗМЕНЕНИЙ И ДОПОЛНЕНИЙ В РАБОЧУЮ ПРОГРАММУ УЧЕБНОЙ ДИСЦИПЛИНЫ «ИНФОРМАЦИОННЫЕ ТЕХНОЛОГИИ В ПРОФЕССИОНАЛЬНОЙ ДЕЯТЕЛЬНОСТИ»**

\_\_\_\_\_\_\_\_\_\_\_\_\_\_\_\_\_\_\_\_\_\_\_\_\_\_\_\_\_\_\_\_\_\_\_\_\_\_\_\_\_\_\_\_\_\_\_\_\_\_\_\_\_\_\_\_\_\_\_\_\_\_\_\_\_

### для студентов набора 2019, 2020 года на базе основного общего образования на 2020/2021 учебный год

Изменения и дополнения рассмотрены и одобрены на заседании методической комиссии преподавателей специальных дисциплин и мастеров производственного обучения, протокол № 9 от 25 мая 2020 г.

В рабочую программу на 2020/2021 учебный год изменения и дополнения не вносились.

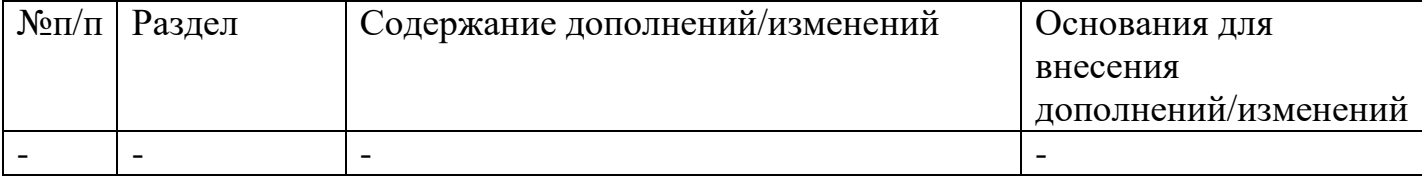

## **ЛИСТ ИЗМЕНЕНИЙ И ДОПОЛНЕНИЙ В РАБОЧУЮ ПРОГРАММУ УЧЕБНОЙ ДИСЦИПЛИНЫ «ИНФОРМАЦИОННЫЕ ТЕХНОЛОГИИ В ПРОФЕССИОНАЛЬНОЙ ДЕЯТЕЛЬНОСТИ»**

\_\_\_\_\_\_\_\_\_\_\_\_\_\_\_\_\_\_\_\_\_\_\_\_\_\_\_\_\_\_\_\_\_\_\_\_\_\_\_\_\_\_\_\_\_\_\_\_\_\_\_\_\_\_\_\_\_\_\_\_\_\_\_\_\_

### для студентов набора 2019, 2020, 2021 года на базе основного общего образования на 2021/2022 учебный год

Изменения и дополнения рассмотрены и одобрены на заседании методической комиссии преподавателей специальных дисциплин и мастеров производственного обучения, протокол № 9 от 25 мая 2021 г.

В рабочую программу на 2021/2022 учебный год внесены следующие изменения и дополнения:

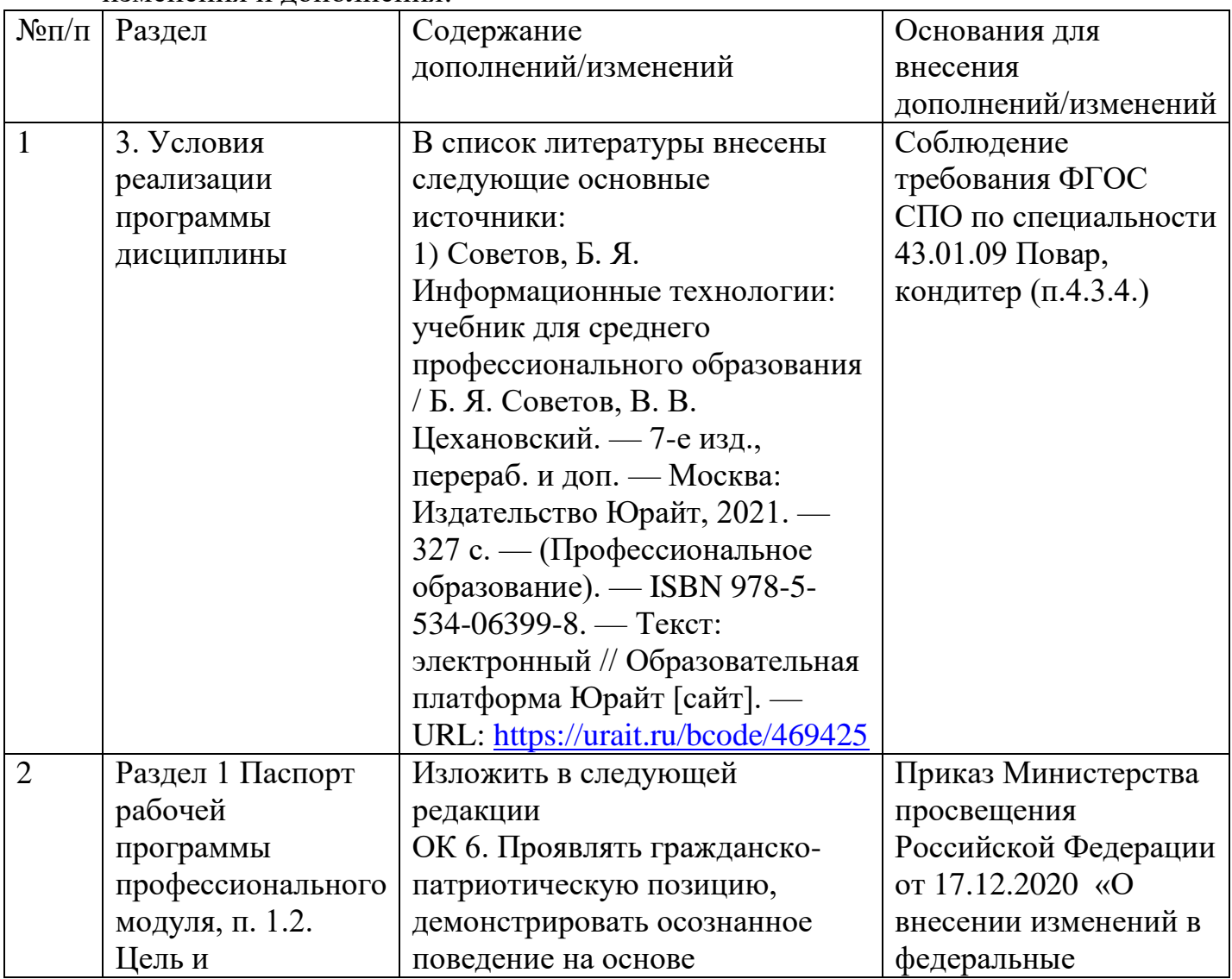

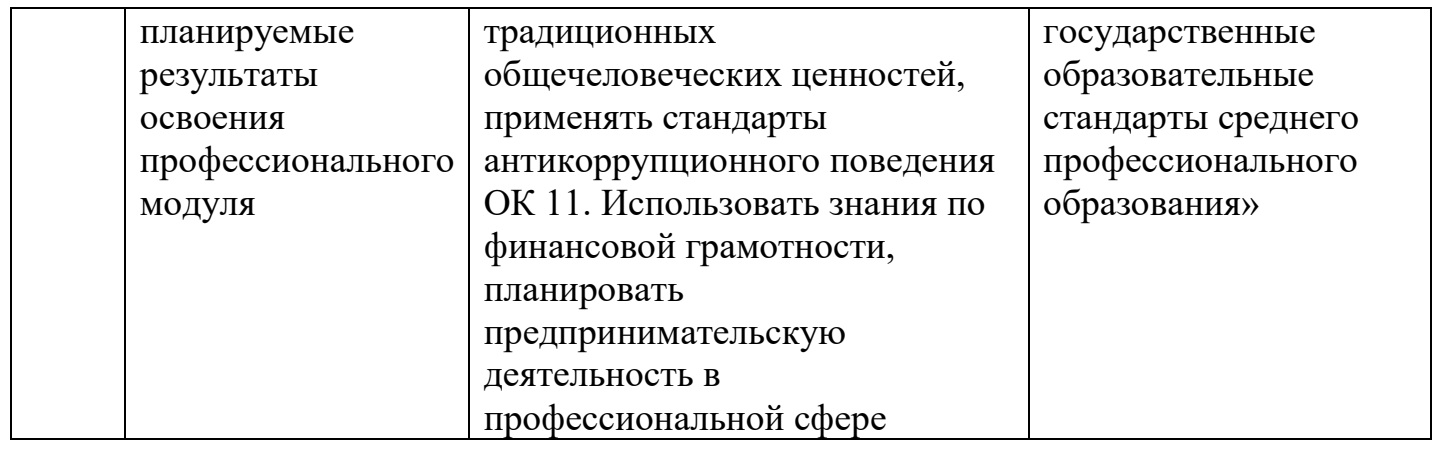

## **ЛИСТ ИЗМЕНЕНИЙ И ДОПОЛНЕНИЙ В РАБОЧУЮ ПРОГРАММУ УЧЕБНОЙ ДИСЦИПЛИНЫ «ИНФОРМАЦИОННЫЕ ТЕХНОЛОГИИ В ПРОФЕССИОНАЛЬНОЙ ДЕЯТЕЛЬНОСТИ»**

\_\_\_\_\_\_\_\_\_\_\_\_\_\_\_\_\_\_\_\_\_\_\_\_\_\_\_\_\_\_\_\_\_\_\_\_\_\_\_\_\_\_\_\_\_\_\_\_\_\_\_\_\_\_\_\_\_\_\_\_\_\_\_\_\_

#### для студентов набора 2019, 2020, 2021, 2022 года на базе основного общего образования на 2022/2023 учебный год

Изменения и дополнения рассмотрены и одобрены на заседании методической комиссии преподавателей специальных дисциплин и мастеров производственного обучения, протокол № 9 от 23 мая 2022 г.

В рабочую программу на 2022/2023 учебный год внесены следующие изменения и дополнения:

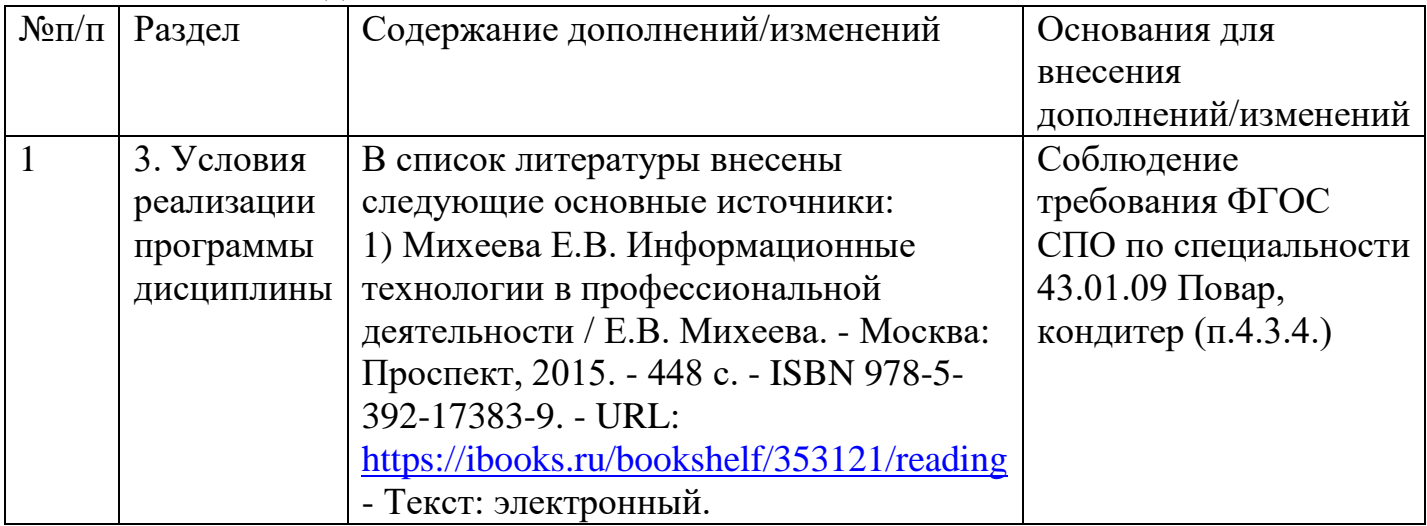